$<<$ Excel 2007 $>>$ 

<<Excel 2007 >>

- 13 ISBN 9787121062063
- 10 ISBN 7121062062

出版时间:2008-3

页数:561

字数:1037000

extended by PDF and the PDF

http://www.tushu007.com

, tushu007.com

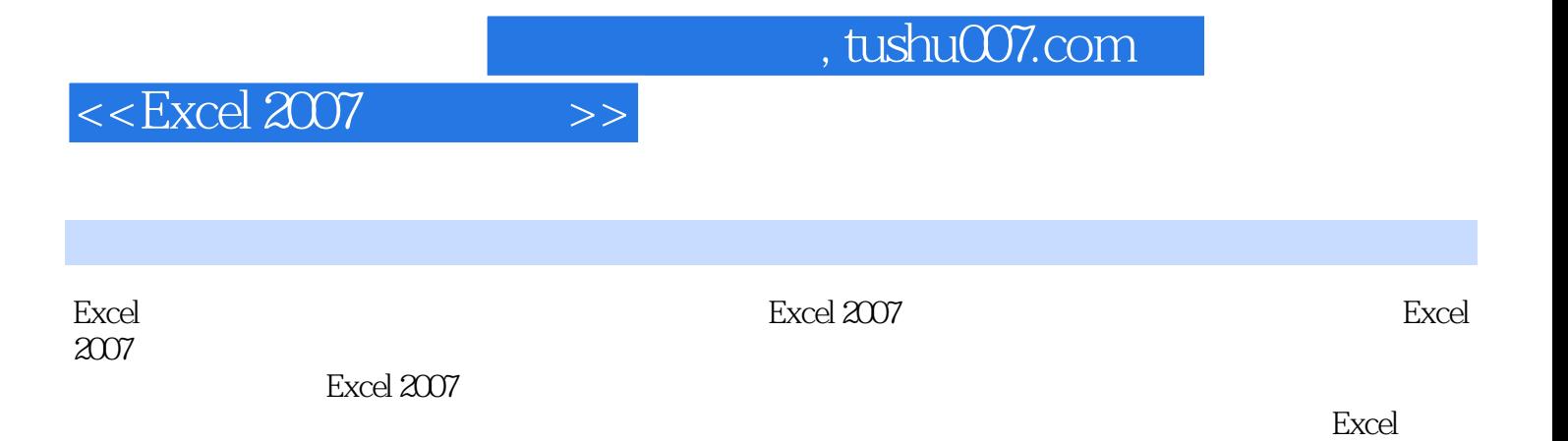

 $\,$  Excel  $\,$ 

## $<<$ Excel 2007 $>>$

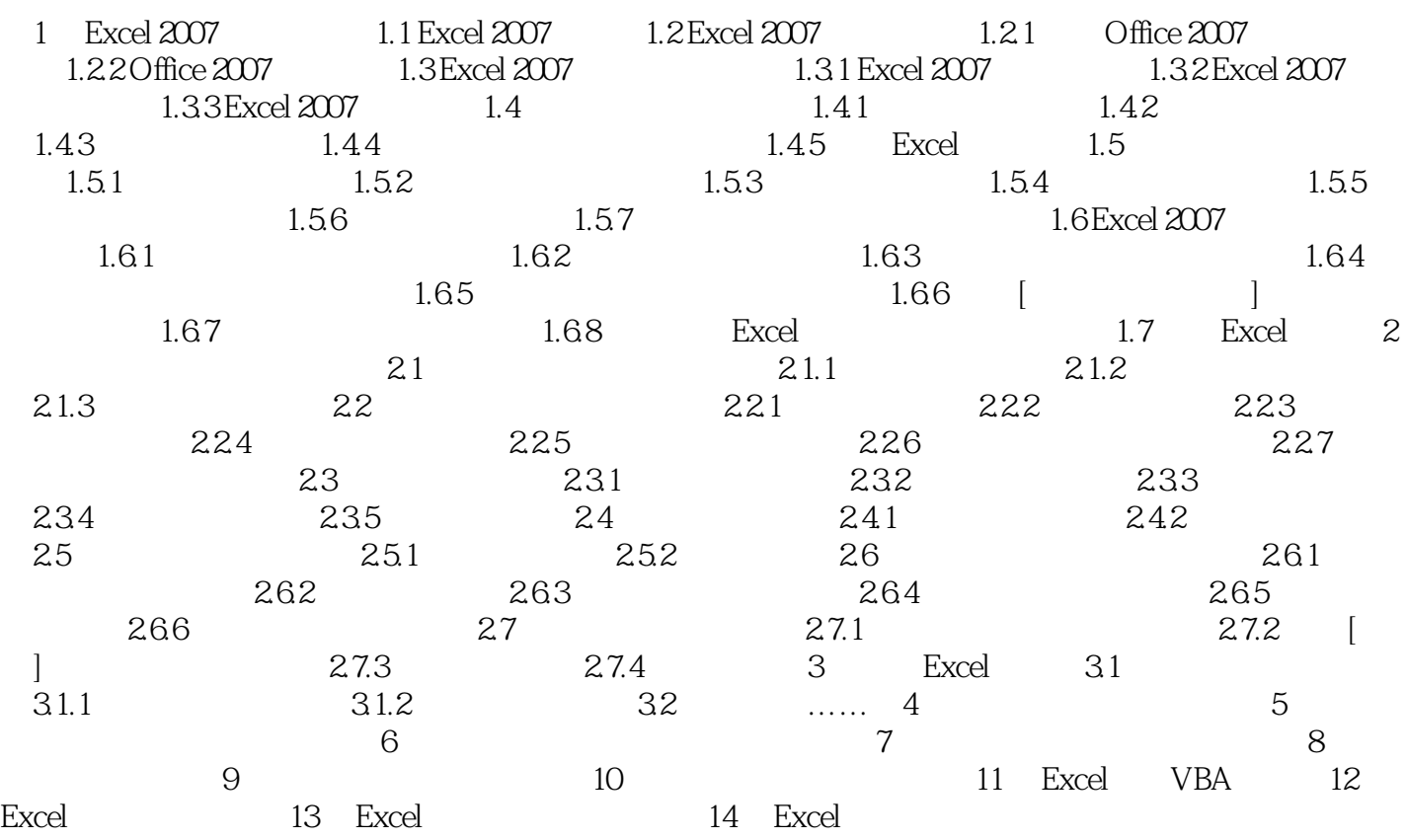

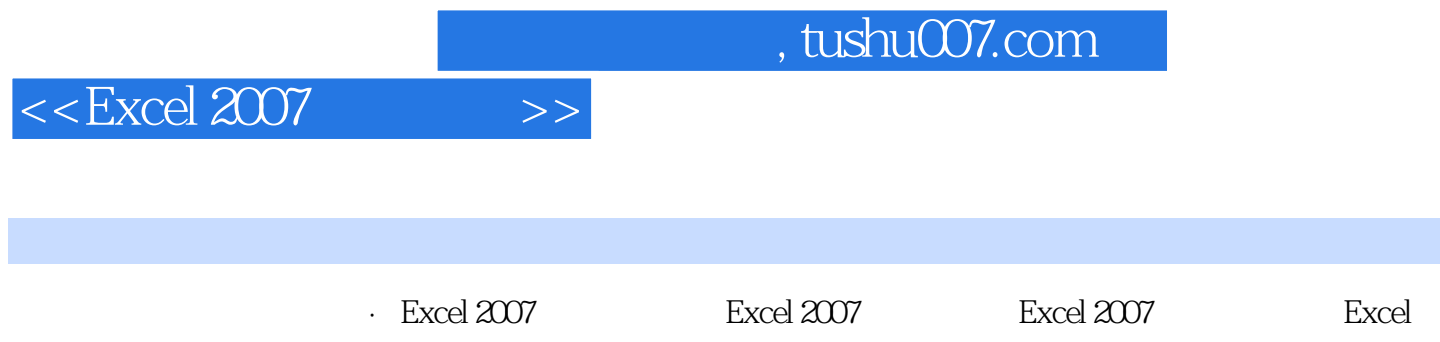

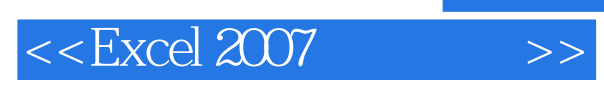

, tushu007.com

本站所提供下载的PDF图书仅提供预览和简介,请支持正版图书。

更多资源请访问:http://www.tushu007.com